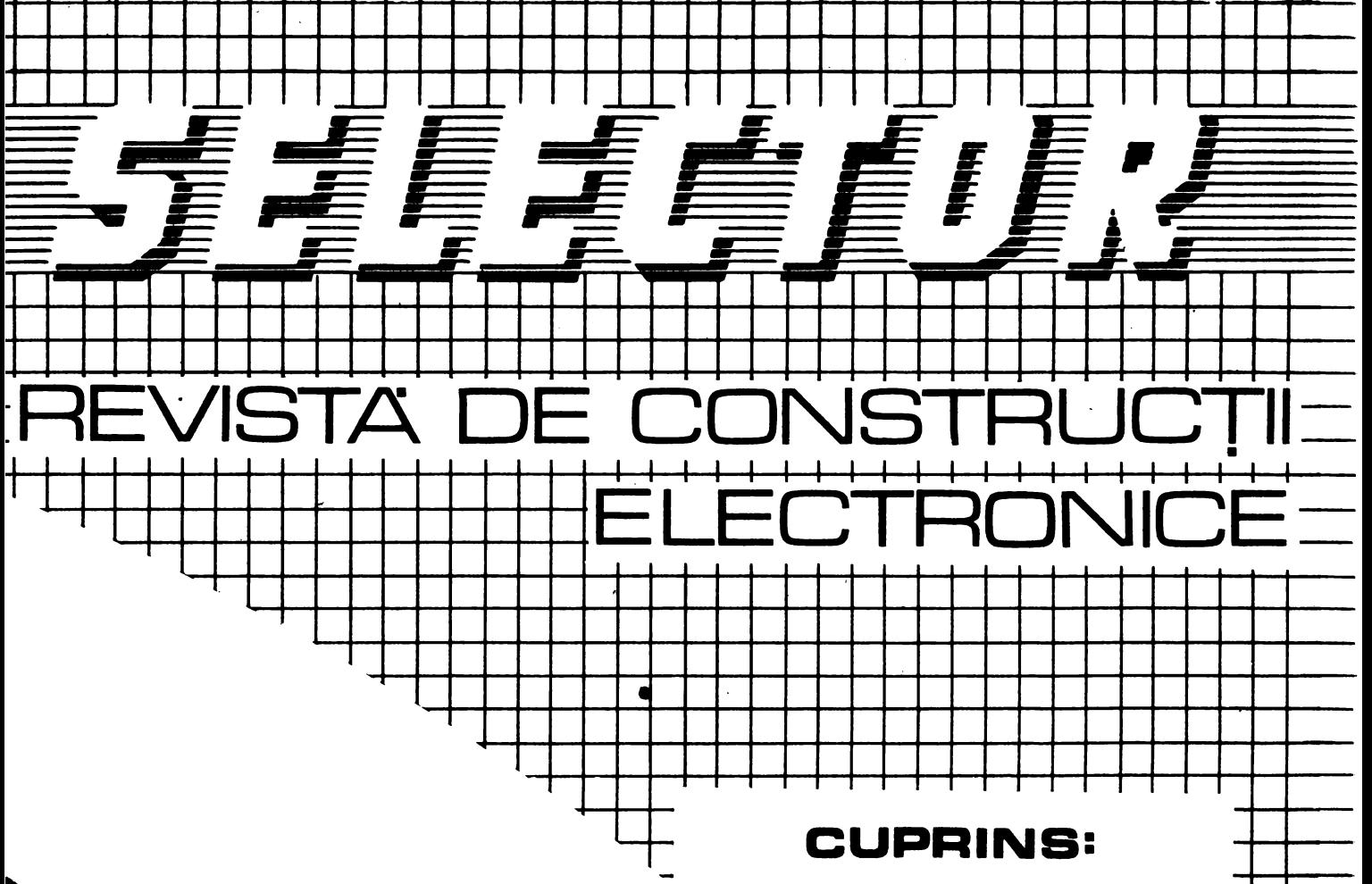

LТ.

т Т Alland

1999

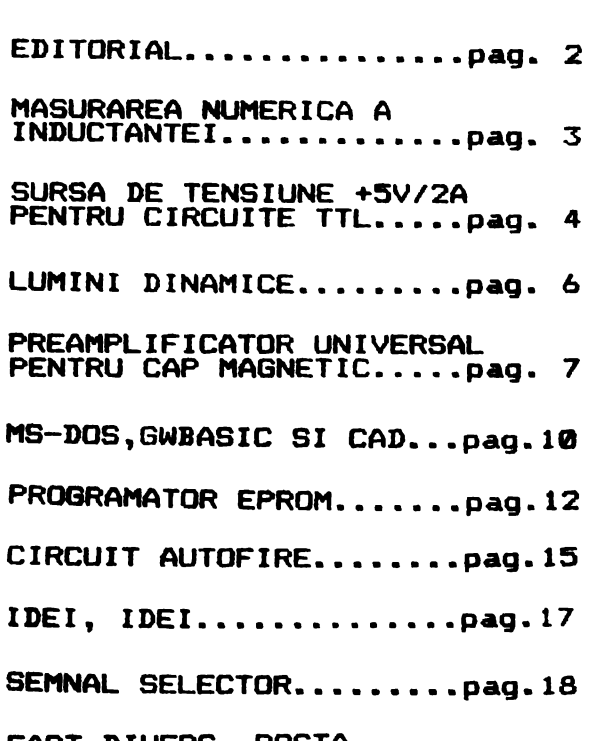

FAPT DIVERS, POSTA<br>REDACTIEI......... .......pag.19

ijoji prezidenta.<br>Nastana prezidenta izvede iz prezidenta u prezidenta u prezidenta u prezidenta u prezidenta i

# ACESTA ESTE PRIMUL NUMAR AL REVISTEI SELECTOR

EDITORIAL

La inceput de drum, alaturi de dumneavoastra ,na punem unele intrebari la care vom incerca •• raspundem. De ce am al•• numele SELECTOR? Nu stim nici noi, daca aveti o **idee** poate ne scrieti.

De ce SELECTOR **este** o revista de constructii electronice pentru amatori ? lata o intrebare la care electronice pentru amatori : iata o intrebare ile care<br>putem raspunde. Sintem un grup de impatimiti ai<br>electronicii la nivel de amator dar si ai electronicii **grofesionale datorita meseriei** pe care o practicam • **Dintotdeauna na-am** dorit sa citim o revista in care sa profesionale datorita meseriei pe care o practicam .<br>Dintotdeauna ne-am dorit sa citim o revista in care sa<br>gasim scheme accesibile si ieftine dar performante de **aparatura** electronica de laborator , aparatura audio <sup>~</sup> **automatizari** calculatoare personale si interfete **insotite de** indicatii constructive si explicatii **asupra** functionarii. Cum nu am descoperit revista dorita ne-am runctionarii. Cum nu am des<br>hotarit sa o scriem singuri

Cui se **adrasaaza** SELECTOR? In primul rind electronistilor amatori ,incepatori si avansati, studentilor de la facultatile de profil dar si profesionistilor<br>la facultatile de profil dar si profesionistilor **electronicii** , **automaticii si** informaticii **care** vor **gasi** lucruri **interesante** in **revista.** 

Ce dorim **de la** SELECTOR? Sa se constituie intr-o tribuna a schimbului de informatii tehnice , **a**  axercitiului tehnic cotidian care **sa pregateasca** tineretul **intra** 7 si 70 de ani pentru impactul cu mileniul III , cu o **societate** tehnicizata si informatizata . Dorim de **asemenea sa** demonstram valabilitatea teoriilor economiei asemenea sa demonstram valabilitatea teoriilor economiei<br>de piata , sa incercam soarta intreprinzatorilor<br>particulari din Romania anului 1990.<br>. Cum vom proceda ? Vom publica scheme, originale si

particulari din Romania anului 1770.<br>
Cum vom proceda ? Vom publica scheme originale si<br>
preluate , bine documentate , incercate pentru verificarea<br>
performantelor . Vom apela la reviste de profil din Est si<br>
Vest si vom p tronic• **care** •• produc in tara sau se pot procura din tronice care se produc in tara sau se pot procura din<br>tarile vecine . Gradul de complexitate al montajelor<br>prezentate va spori odata cu diversificarea gamei de comprezentate va spori ogata cu diversificarea gamei de com-<br>ponente electronice romanesti si cu aparitia doritelor ponente erectronice romanesti si cu aparitia doriteior<br>magazine pentru hobby-isti care sa vinda componente import<br>si aparatura de masura.. Pina atunci ne propunem sa va si aparatura de masura. Fina atunci ne propunem sa va<br>ajutam sa va dotati un laborator electronic personal cu<br>cheltuieli minime. Legatúra cu cititorii o vom tine prin<br>intermediul unei rubrici de corespondenta. Salutam de l incaput orice oferta de colaborare in conditiila care le vom preciza in cuprinsul revistei • Ne propunem sa va<br>vom preciza in cuprinsul revistei • Ne propunem sa va vom preciza in cuprinsul revistei . Ne propunem sa va<br>tinem la curent cu noutatile domeniului abordat . Avem in tinem la curent cu noutatile domeniului abordat . Avem in<br>vedere, o<sub>rr</sub>rubrica de mica publicitate , de reclama si o veuere TEST SELECTOR in care sa prezentam performantele<br>rubrica TEST SELECTOR in care sa prezentam performantele<br>reale ale unor produse electronice industriale.

Peale ale unor produse electronice industriale .<br>Ultima intrebare. Vom reusi ? Dumnezeu stie ! Depinde<br>de noi dar si de interesul pe care i-1 vom stirni printre<br>dumneavoastra , cititorii , singurii nostri judecatori .

COLECTIVUL DE REDACTIE:

SABIN MATEUCA TEO BUTNAREANU DAN PREDESCU

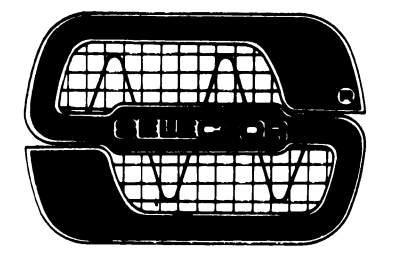

<u> Idouil</u>

**LABORATOR** 

# **MASURAREA NUMERICA** A INDUCTANȚEI

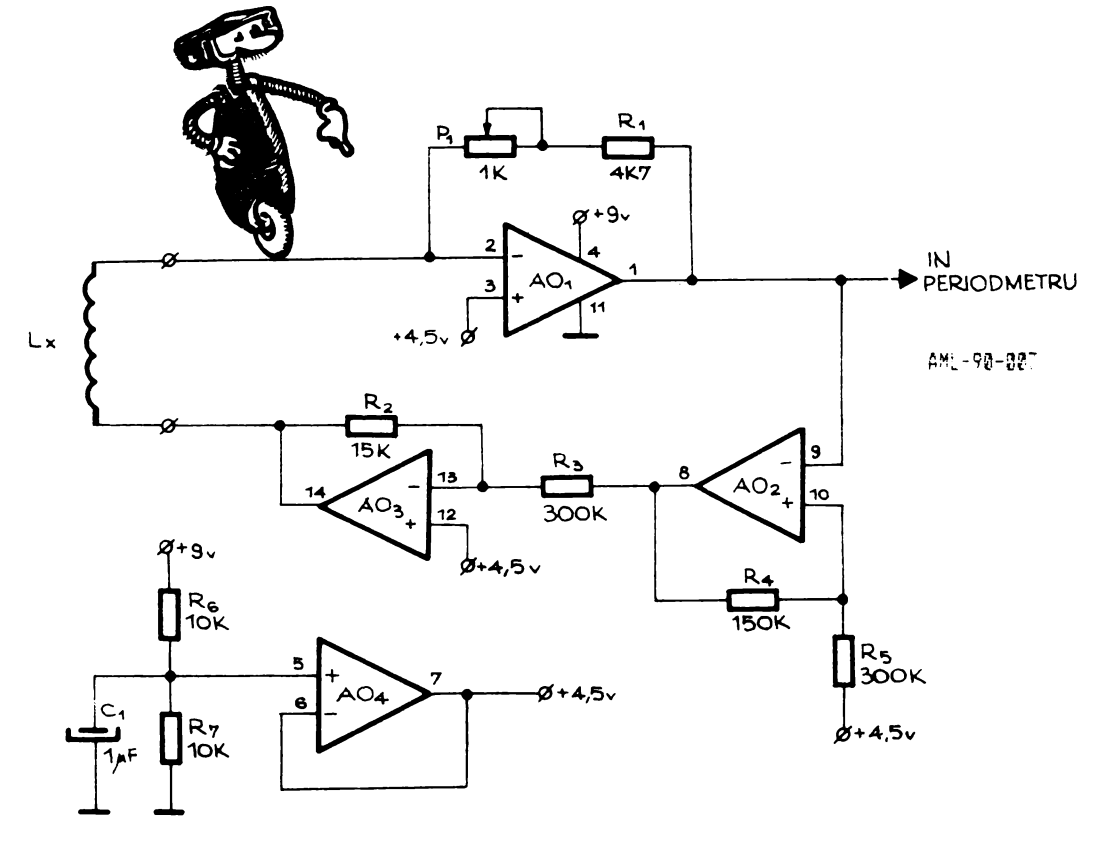

Inductanta se poate masura simplu cu o precizie de 10% daca bobina se conecteaza -l a un oscilator LR. Valoarea comfost aleasa ponentelor  $\mathbf{a}$ incit ästfel perioada oscilatorului ់ រំ ព secunde - 5 a 0.01\*inductanta fie egala cu bobinei<sup>1</sup> in Henry, pe pe បក de la 0.5 mH pina domeniu la cel putin 10 H. Asfel inductanta' se poate masural direct iesirea prin conectarea la circuitului a unui frecventmetru digital pus pe pozitia perioada.

- AO1 din circuitul inte<br>grat D084 (TL 084 ) lucreaza<br>ca integrator in oscilatorul - baza<sup>3</sup>, impreuna cu AO2 un de triger Schmitt cu pragurile la<br>1/6 si 5/6 din tensiunea de<br>alimentare si AO3 divizor 1/20 AD4 creeaza o de tensiune. referinta de tensiune egala cu de jumatate din tensiunea alimentare pentru 0A1,0A2,0A3.

Din analiza circuitului rezulta ca:<br>  $L = (R1 + F1) * T/52$ ajustam P1 astfel Daca incit R1+P1/52=100 rezulta:  $L = 100*T$ 

Formula de mai sus presupune o rezistenta mica a bobi-Pentru fiecare ohm pina nei. la 10 ohm precizia masuratorii<br>scade cu aproximativ 0.1%. Penru bobine  $CU$ rezistenta considerabila aceasta se masoara si inductanta se  $cal$ culeaza conform formulei:

 $L = (-R1 + T/4)$   $ln (0.9975 + R1)$ 

unde R1 este rezisteņta bobinei in ohmi iar T perioda masurata in Henry.

> dupa ELECTRONICS DESIGNERS CASEBOOK John Jamieson

Figura 1. Circuitul electronic al unui<br>oscilator RL folosit pentru **AASUFAFPA** numerica directa a inductatei unei bo-<br>bine prin intermediul perioadei.

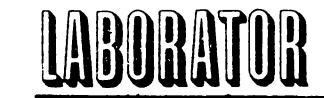

**4** 

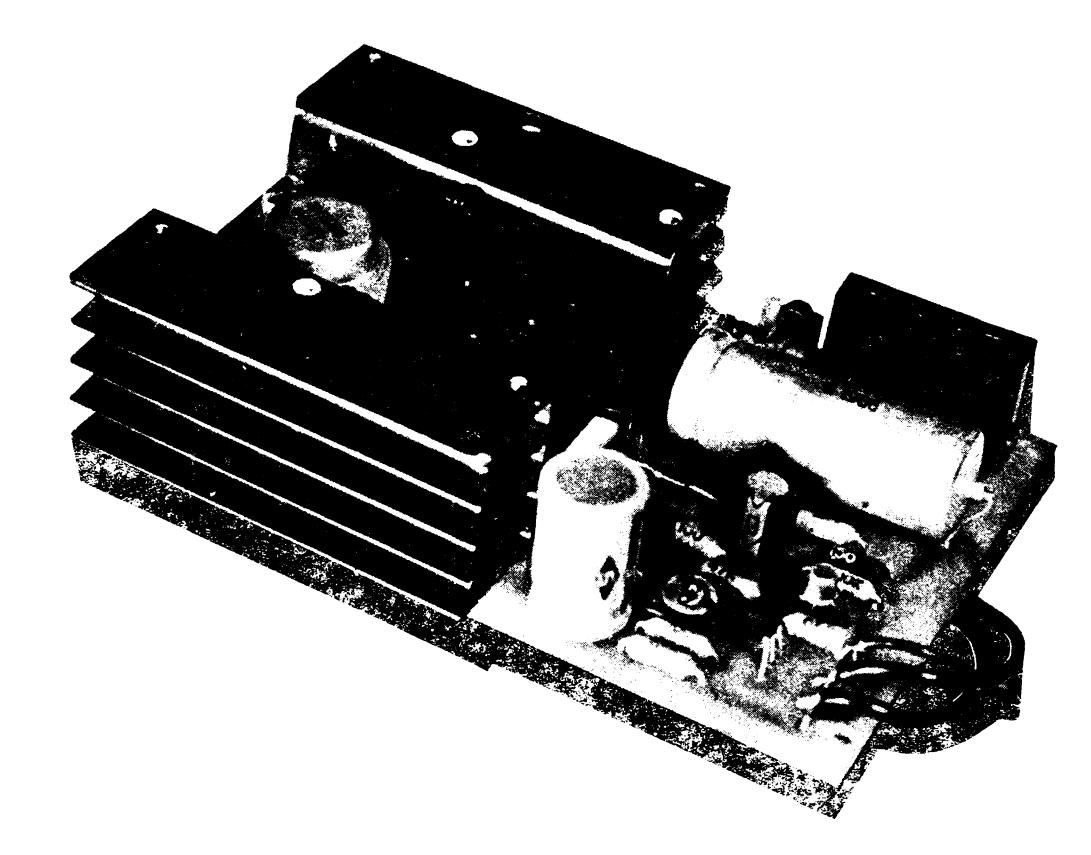

# **SURSA DE TENSIUNE**  <sup>+</sup>**5v/2Amp. PENTRU CIRCUITE INTEGRATE TTL**

AML-01-90-002

aplicatie SIEMENS

Nu va grabiti citind acest titlu sa intoarceti pagina<br>"iar surse ...". Montajul<br>descris are avantaje certe fata de realizari asemanatoare. Circuitul a fost proiec-<br>tat de firma SIEMENS special<br>pentru circuite TTL astfel tat de firma SIEMENS special<br>pentru circuite TTL astfel<br>incit alimentarea sa si regla-<br>jele sint dimensionate in<br>acest scop, Potentiometrul sint dimensionate in<br>scop, Potentiometrul P1=1Koh• regleaza tensiunea dorita la iesire,SV in cazul nostru.Tensiunea de referinta este generata de dioda Zenner DZ 6V8.Curentul de **iesire** este **maxim** 2A **determinat de** puterea maxi <sup>a</sup>**disipata permisa de**  tranzistorul T4 2N3055.Pntru <sup>a</sup> garanta aceasta valoare este<br>prevazut rezistorul R8 in seprevazut rezistorul R8 in serie cu **semireqlabilul** P2.

Ambele limitează curentul de baza pentru T4 deci si curen-<br>tul sau de colector. P2 se tul sau de colector. P2 se regleaza in functie de consumul etajului alimentat dar nu mai mare de 2A.

Montajul poate fi de mare ajutor in cazul in care nu dispunem de un circuit 7805 sau ROB 323. In incheiere mai remarcam plasarea lui T4 pe<br>circuitul de masa astfel incit nu este necesara izolarea de radiator.Pentru dimensionarea radiatorului se considera <sup>o</sup> putere maxim disipata de 16- 20W si se poate folosi progra-<br>mul pe care il gasiti in<br>acest numar al revistei.

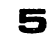

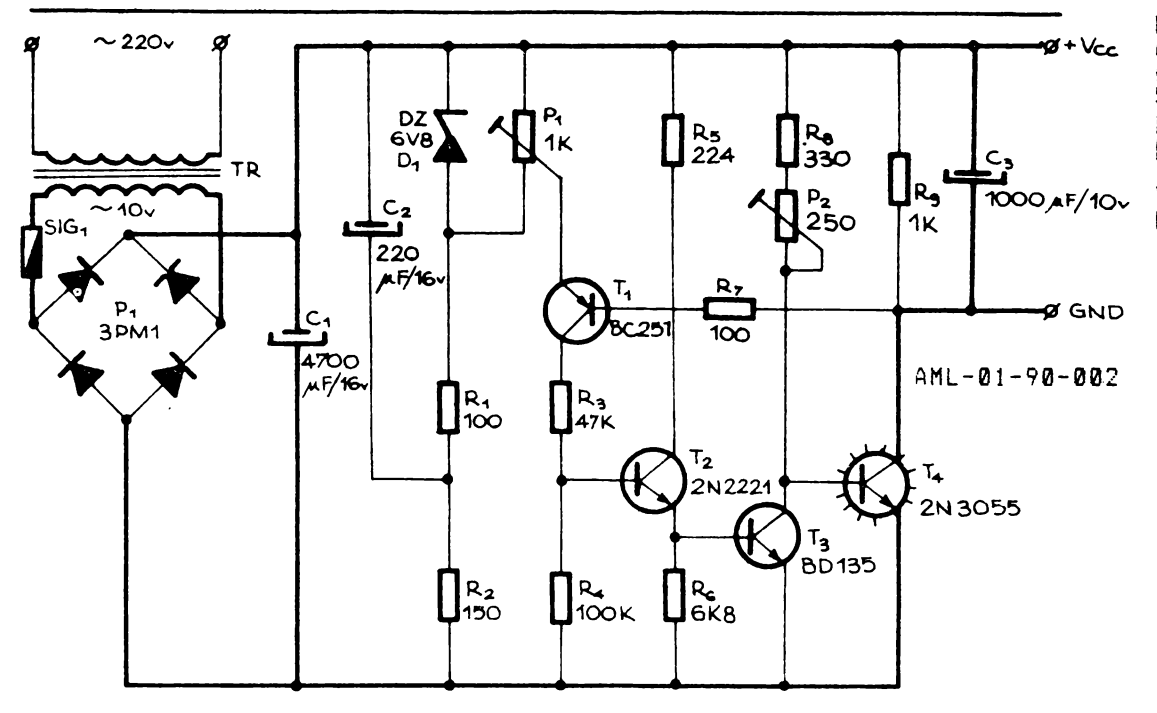

Figura 1. **Scheea**  electronica **pentru <sup>o</sup> sursa stabil1zata de**  5V/2A.T4 **se nonteaza**  pe **radiator.La fel**  puntea **de diode. Traseele ingrosate** *vor* fi **dimensionate**  pentru 2A,

## DATE TEHNICE :

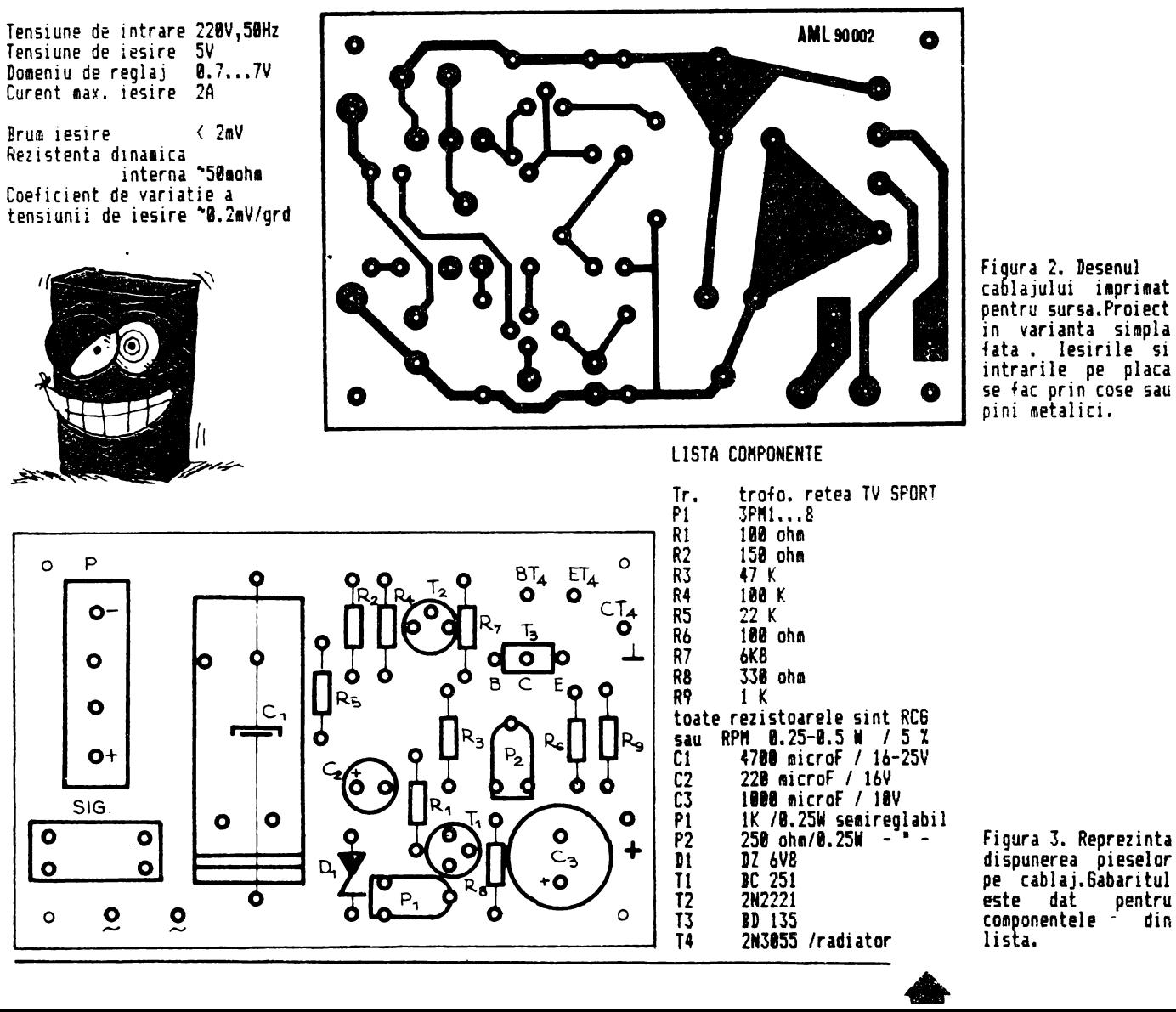

# **LUMINI DINAMICE**

**AUT-91-113** 

**6** 

Cu mijloace simple se pot realiza efecte lu inoase de mare atractie in discoteci. Montajul propus actioneaza patru siruri de becuri montate intercalat eroducind un efect sa-i zicem "sarpe" luminos. Schema prezentata in figura 1. are o functionare simpla. Cu doua porti logice NAND din capsula CDB 400 este construit un circuit astabil cu **perioada** determinata de grupurile R2C1 si R3C2 ,<br>reglabila in limite strinse **reglabila** in limite strinse diñ P1 . Oscilatia dreptunghi-<br>ulara este aplicata dupa trcerea prin doua porti inver-soare la cei doi bistabili de tip **D** din capsula CDB 474 conectati in montaj T (D legat<br>la Q negat), lesirile Q si Q negat ale celor doi bistabili produc patru semnale defazate in timp de perioada T/2 fata de oscilator si umplere 1/2,

**Fiecare** semnal comanda baza unui tranzistor NPN colectorul fiecarui tranzistor semnalul este diferentiat de un condensator , alternanta<br>nenativa este sunrimata-de o negativa este suprimata de **dioda** cu siliciu si este aplicat **pe poarta** tiristorului de pe **o ramura** din **cele** patru. In acest mod se<br>aprinderea tiris tiristoarelor periodic decalat pe fiecare<br>ramura si efectul luminos **ramura** si efectul luminos dorit. Tensiunea retelei fiind redresata bi alternanta stingerea tiristorelor se face<br>la troerea curentului prin 0 . la trcerea curentului prin **0.**  In cazul aprinderii parazite <sup>a</sup> tiristoarelor se poate monta paralel pe fiecare din ele un grup RC serie cu valoarea 68 ohmi/ 1W si 100 nF/400 V • Alimentarea montajului **pe**  partea de comanda se face cu<br>+5V stabilizati /100 mA . Pe +SV stabilizati /100 mA. Pe **partea de** farta alimentarea se face din reteaua 220 Vca. Cu componentele din figura 1. se po<sup>t</sup>comanda 500 W pe ramu~a constituiti prin punerea 1n paralel de becuri de<br>220V/10..15W

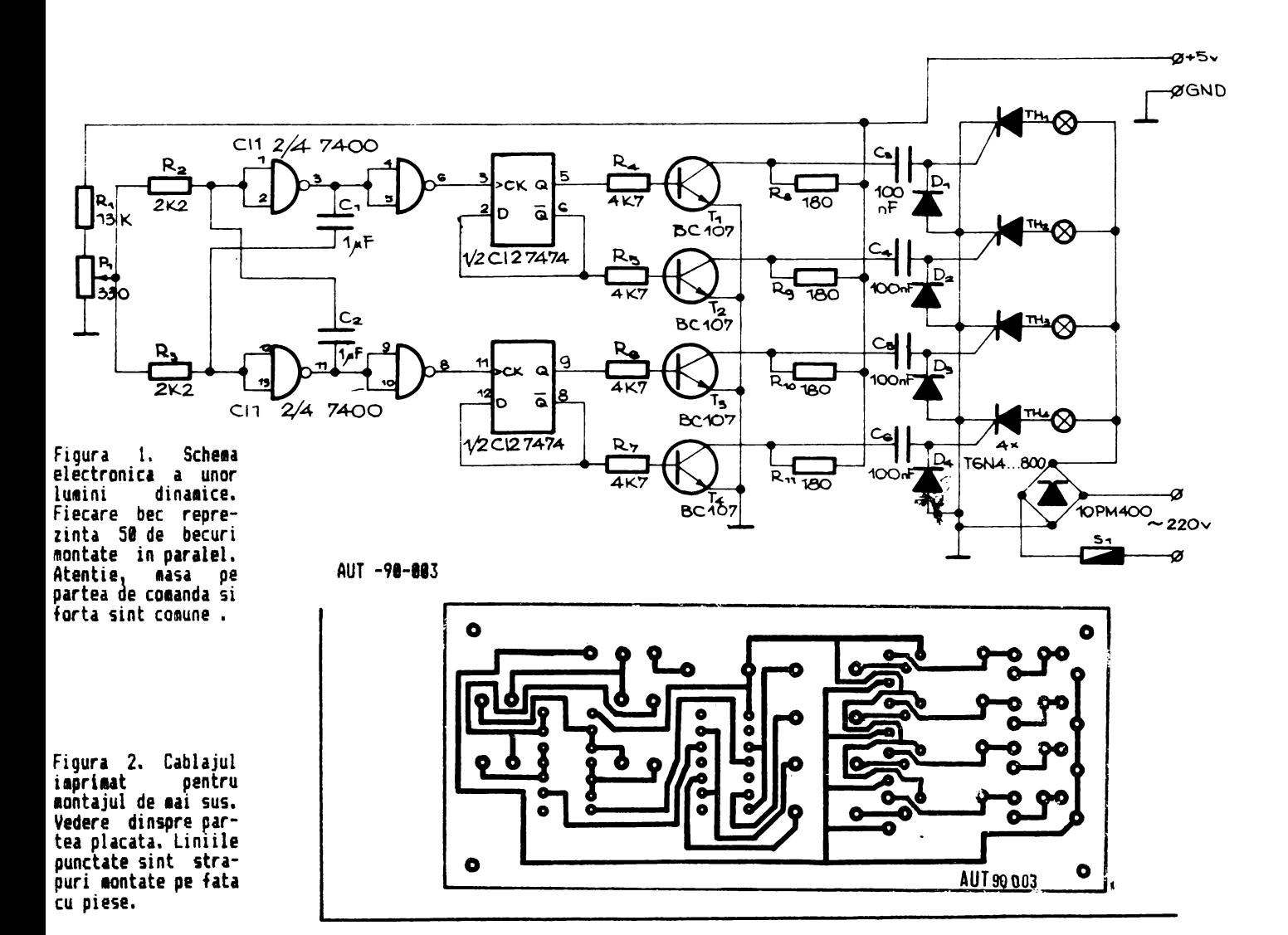

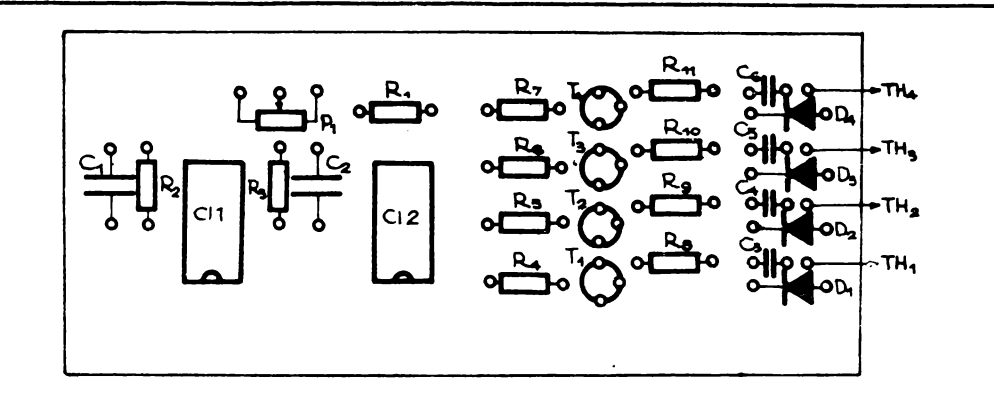

Figura 3. Dispunerea<br>piselor pe cablajul imprimat si firele de legatura cu puntea redresoare, tiristoare, alimentator +5V si poten-<br>tiometru reglaj.

P1 330 ohm LISTA DE COMPONENTE<br>R1 13 K<br>R2,3 2K2<br>R4,5,6,7 4K7

ATENTIE ! MONTAJUL FIIND ALIMENTAT DIRECT\_DIN RETEAUA<br>ELECTRICA SE IMPUN A FI ELECTRICA SE IMPUN A FI RESPECTATE NOR"ELE **NATIONALE**  RESPECTATE NORMELE NATIONALE<br>PENTRU CONSTRUCTIA SI<br>EXPLOATAREA DE APARATURA EXPLOATAREA DE APARATURA<br>ELECTRICA PENTRU EVITAREA ELECTRICA PENTRU EVITAREA<br>ELECTROCUTARII. RECOMANDAM O ELECTROCUTARII. RECOMANDAM O CONSTRUCTIE MECANICA INGRIJITA IN CUTIE DE MATERIAL IZOLANT.<br>Pl SA AIBA AXUL DIN MASA PLASTICA , TIRISTOARELE SA FIE' lIZOLATE DE RADIATOARE 1AR<sup>1</sup> 2IESIREA CATRE BECURI SA SE' FACA PRIN PRIZE ELECTRICE TIP<sup>1</sup> ÎLÊSTRÊA CATRE BÊCU<br>FACA PRIN PRIZE ELECT<br>RETEA CASNICA 220 V.

# **R4,5,6,7 4K7<br>R8....11 180 ohm<br>TOATE R:8.25-0.5W RCG,MLT,RPM<br>C1,2 1microF/bV TANTAL** C3'14,5 <sup>1</sup> 6 1~0 nF/250V PHP CII<sup>I</sup> CDB400, 7400 CI2 CDB474, 7474 Di, 2, 3, 4 1N4004...<sup>7</sup><br>TH1..4 . 16N4...800 Tl.2,3,4 BC 107,TUN **PHl 10PM4 .• 800**  PMI<sup>-7-7</sup> 10PM4..800<br>S1 SIG. 10 A

R1 13 K  $R2,3$  2K2

# Daca aveti un magnetofon<br>casetofon ale carui sau casetofon ale carui<br>oerformante sonore nu va oerformante multumesc, cu mecanica in buna stare, va propunea transformarea lui intr-un deck .competitiv.

Preamplificatorul,a carui schema o aveti in **figura** 1., reda banda audio 20Hz ••. 18kHz cu **perforaante deosebite** in domeniul dinamicii **asigurate** si al zgomotului propriu •

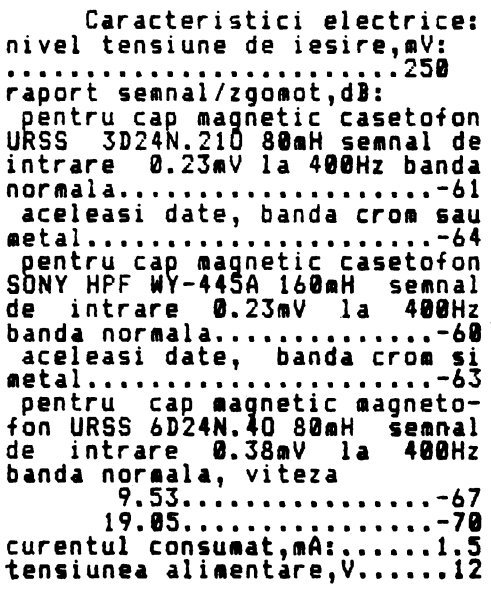

# **PREAMPLIFICATOR**  INIVERS,

AHF-98-982

Performantele in privinta zgoaotului sint asigurate de un artificiu. Zgomotul proriu<br>al unui tranzistor este direct<br>proportional cu curentul de proportional cu curentul de colector asigurat de punctul static de functionare. De **asemenea** amplificarea etajului tranzistor este direct<br>ortionala cu acelasi proportionala curent. Scazind din polarizare curentul, scade zgomotul dar se pierde amplificarea.<br>Folosind un tranzistor compus<br>din doua exemplare, vezi īl si T2 in figura 1. la curent mic de colector zgomotul este de coléctor zgomotul este<br>scazut iar amplificarea<br>echivalenta.cu.a.unui.tranzistor la un curent de colector dublu.<br>Valorile Valorile componentelor din figura se refera la varianta pentru casetofon. **paranteza** sint **date** valorile pentru magnetofon (R11 si R14).

quelo M-A

B

Figura 1. Schena electronica a unui canal de preamplificator de cap<br>magnetic. Pentru<br>varianta stereo varianta 1ontajul se executa de doua ori cu componente in clasa de precizie 5 sau 2%. Sursa de alimentare trebuie sa fie stabilizata si bine filtrat.

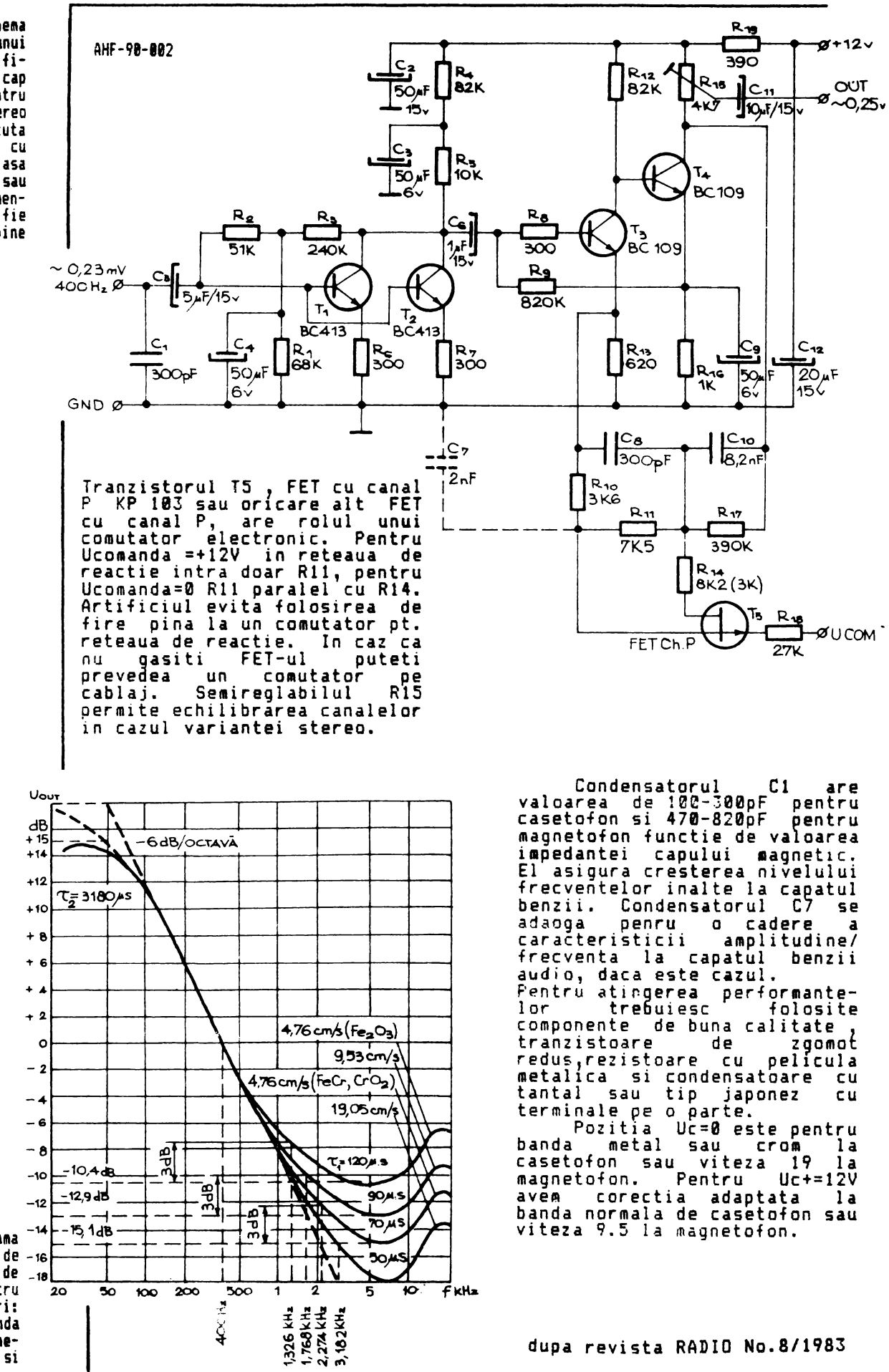

Figura 2. Diagrama <sup>-- 14</sup><br>caracteristicii de - 16 caracteristicii de -18<br>frecventa - pentru frecventa pentru <sup>20</sup> ceie patru cazuri: casetofon cu banda Fe si Cr**/Me , magne-**<br>tofon viteza 9.5 si ceie patru cazuri:<br>casetofon cu banda<br><sup>c</sup>e si Cr/Me **, magne-**<br>tofon viteza 9.5 si<br>19 cm/s

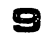

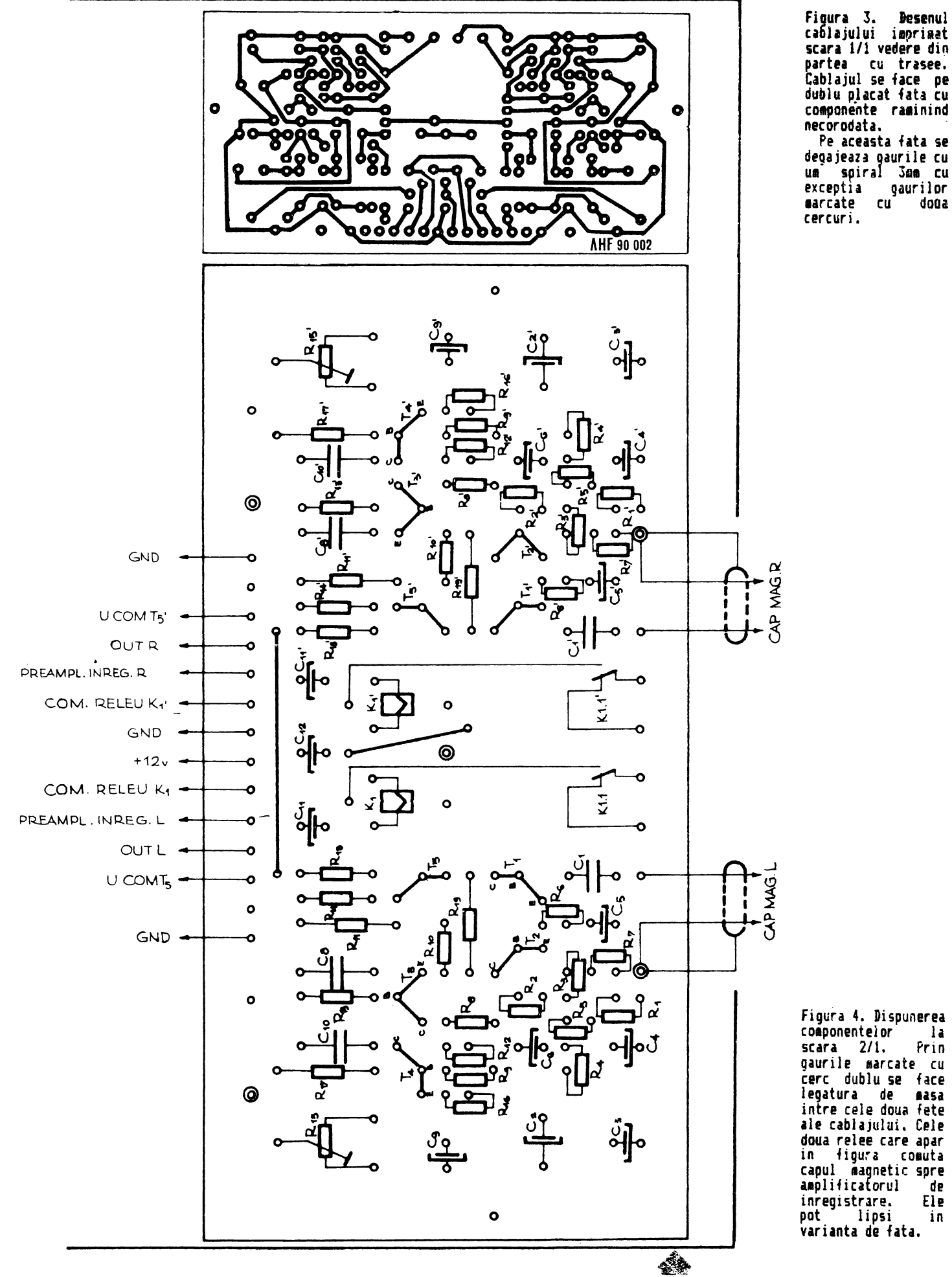

doua relee care apar<br>in figura comuta capul magnetic spre<br>amplificatorul de

# **MS-DOS, GWBASIC SICAD**  -

Programul listat in articol este scris in GWBASIC articol este scris in GWBASIC<br>si, poate fi rulat pe un si poate il ruiat per un<br>calculator personal compatibil<br>IBM PC, XT sau AT operind sub sistem de operare MS-DOS.

Programul permite dimensionarea unui radiator termic cind sint cunoscute sursele da cind sint cunoscute surseie de<br>caldura, puterea disipata si pozitia **fiecareia.** 

Suprafata radiatorului ipotetic **aste impartita de** o grila 3/5 linii perpendiculare in functie de **care** se da pozitia surselor de care se<br>pozitia surselor de caldura Rezultatul se obtine sub forma<br>unei distributii de temperaturi in nodurile grilei.<br>Conditiile initiale ale

programului presupun o grila X/V 3/5 care **poate** fi marita x/r = 3/3 care poate ti marita<br>modificind linia 40. Evident,<br>timpul de calcul creste peste<br>cele 20-30 desecunde initiale. Temperatura ambianta de 25 se poate modifica linia 50.

Pentru exemplificare prezentam o rulare a

programului.<br>programului.<br>.. Se selecteaza materialul se selecteaza materialui<br>din care este facut radiatorul intre aluminiul cupru, **alama**  sau otel.Se **a ege** coeficientul de expunere **al radiatoru**lui intre 0.5 si **4. Apoi,** se introduce pe rind **puterea** diintroduce pe rind puterea ui-<br>sipata de fiecare sursa și pozitia relativa **fata de grila** 1n ordinea **X,V.** Cu 0 se termina **introducerea datelor.**  Se introduc dimensiunile geometrice in **ordinea**  Iungime/latime/grosime. Programul **calculaaza** si

afiseaza pozitia surselor de temperatura **si distributia**  temperatura si distributia<br>teperaturilor pe grila teperaturilor pe grila<br>propusa.<br>Nu uitati sa <u>incarcati in</u>

memorie modulul GRAPHICS.CON din MS-DOS pentru **a putea lista rezultatele.** 

**dupa** ELECTRONICS & **WIRELESS WORLD nav.1986**  **RUN** 

STEADY STATE HEATSINK SINULATION

- 1 · ALUMINIUM
- 2. COPPER
- 3. IRASS **4** . ftILD STEEL

SELECT MATERIAL (1-4) ? 1 EXPOSED SURFACE RATIO (0.5-4) ? 2

ENTER **8** TO FINISH HEAT INPUT (WATTS) ? 14 6RID LOCATION (1-3,1-5) ? 32,1

HEAT INPUT (WATTS) ? 14 **6RID** LOCATICN (1- 3 ,1- 5 ) ? 2,5

HEAT INPUT (WATTS) ? 5. 745 **6RID LOCATION** (1-3,1-5) ? 3.3

HEAT INPUT (WATTS) ? **8** 

**STEADY** STATE HEATSINK SINULATION

PLATE DIMENSIONS **LONG EDGE (MM) ? 375<br>SHORT EDGE (MM) ? 188 MATERIAL THICKNESS (MM) ? 4** 

Factorisino Jacobian Solving Ecuation Set At iteration  $i$  Error in  $l = 20.71947$ At iteration 2 Error in T = 1.579614 At iteration  $3$  Error in T = 4.546737E-02 At iteration **4** Error in T = 1.650289E-03

STEADY STATE HEATSINK SIMULATION

ALUMINIUMHEATSINK IN AIR AT 25 DEG C  $SIZE = 375 BY 180 BY 4 MH$ NEI6HT = 729 6RANS

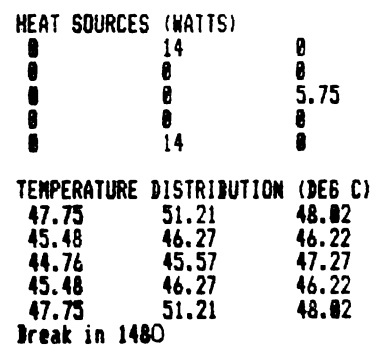

**C16-90-001** 

10 REN HEATSINK NODELLING PROGRAM<br>20 REN J.H.HOWEL 38 DEF FNA(X)=INT(X+100)/100 40 NX=3: NY=5: N=NX+NY 50 TAMB=25:KR=5.14E-14:KC=1.98E-06 60 DIN W(N), T(N), A(N, N), E(N), DT(N) **78 RESTORE** 88 DATA "ALUMINIUM", 8.238, 2.7, "COPPER", 8.377, 8.9<br>98 DATA "BRASS", 8.112, 8.3, "MILD STEEL", 8.852, 7.8 188 60SUB 1498 110 FOR 1=1 TO 4 128 READ N\$, X, X<br>138 PRINT I;". "; M\$ 148 NEXT I 150 PRINT<br>160 INPUT "SELECT MATERIAL (1-4) ";H 170 IF M<1 OR M>4 THEN 60TO 160<br>180 INPUT "EXPOSED SURFACE RATIO (0.5-4) ";E<br>190 IF E<.5 OR E>4 THEN 60TO 180 208 WI=0 218 PRINT:PRINT "ENTER & TO FINISH" =<br>228 INPUT "HEAT INPUT (WATTS) ";W<br>238 IF W<=8 THEN 60TO 348<br>248 PRINT "GRID LOCATION (1-";NX;",1-";NY;") "; 250 INPUT 1,J 260 IF IKI OR I>NX OR JKI OR J>NY THEN 60TO 310<br>270 K=I+J\*NX-NX 280 W(K)=W(K)+W 290 WI=WI+W 300 60TO 320 310 PRINT I:".";J;" IS BEYOND EDGE OF PLATE " 320 PRINT 330 6010 220<br>340 605UB 1490<br>350 PRINT "PLATE DIMENSIONS" 350 INPUT "LONG EDGE (MM) ":Y<br>370 INPUT "SHORT EDGE (MM) ";X 380 INPUT "MATERIAL THICKNESS (MM) "; Z 390 PRINT 400 IF 2>0 AND X>=2 AND Y>=X THEN 60TO 430 418 PRINT "PLEASE ENTER IN CORRECT ORDER" 420 6010 360 430 REM Determine Heat Transfer Properties 440 RESTORE 450 FOR 1=1 TO M 460 READ M\$,KM,RHO 478 NEXT I 488 HX =KM#Y#Z/X#NX/NY 498 HY =KM\*X\*Z/Y\*NY/NX 500 REM Define Dissipation Coefficient constants<br>510 B4=(273+TAMB)^4 520 S=X/NX+Y/NY+E 530 REM Find average plate temperature 540 T=50 550 FOR 1=1 TO 5 568 60SUB 1540 570 T=T+WI-NX\*NY\*H<br>580 NEXT I 590 REM Find slope of heat loss curve 600 60SUB 1540 610 HO=H  $620$  T=T+1 638 GOSUB 1540 640 DHDT=H-HO 650 REM Set up jacobian matrix 660 FOR 1=1 TO NX 678 FOR J=1 TO NY 680 K=1+J+NX-NX 698 A=DHDT 700 IF IDI THEN A(K-1,K)=HX:A=A+HX<br>710 IF IKNX THEN A(K+1,K)=HX:A=A+HX<br>720 IF JDI THEN A(K-NX,K)=HY:A=A+HY 730 IF JONY THEN A (K+NX, K) =HY: A=A+HY 748 A(K,K) =- A<br>758 NEXT J 768 NEXT I 778 PRINT "Factorising Jacobian" 788 REM Perform LU decomposition on jacobian 790 FOR I=1 TO N-1 888 FOR J=I+1 TO N

810 A=-A(I,J)/A(I,I)<br>820 A(I,J)=A<br>830 FOR K=I+1 TO N 848  $A(K, J) = A(K, J) + A(K, I) + A$ **858 NEXT K**<br>868 NEXT J 870 NEXT I 888 PRINT "Solving Ecuation Set" 890  $L = 0$ 988 REM Main iteration loop start<br>918 REM Find error term 920 FOR 1=1 TO NX 938 FOR J=1 TO NY<br>948 K=1+J+NX-NX  $950$  T=T(K) 968 60SU3 1540 TOW BUSIN<br>
THE E-H+W(K)<br>
THE THE THE E-E+HI+(T(K-1)-T)<br>
THE THE THE E-E+HI+(T(K-1)-T)<br>
THE THE E-E+HY+(T(K-NI)-T)<br>
THE THE E-E+HY+(T(K+NI)-T)<br>
THE THE E-E+HY+(T(K+NI)-T) 1020 E(K)=E 1838 NEXT J<br>1848 NEXT I 1050 REM solve matrix equation for DT 1868 FOR 1=1 TO N-1 1070 FOR J=I+1 TO N 1880 E(J)=E(J)+A(I,J)+E(I) 1898 NEXT J 1188 NEXT I<br>1118 FOR I=N TO 1 STEP -1<br>1129 DT(I)=E(I) 1130 FOR J=N TO I+1 STEP -1<br>1140 DT(1)=DT(1)-DT(J)+A(J,I) 1150 NEXT J 1168 DT(1)=DT(1)/A(1,1) 1170 NEXT I 1180 REM coapute norm of DT and update T 1190 D2=0 1200 FOR 1=1 TO N 1210 D2=D2+DT(I)+DT(I)<br>1220 T(I)=T(I)-DT(I) 1230 NEXT I 1248 DT=SQR(D2/NX/NY) 1250 REM Loop monitoring 1268 L=L+1 1200 PRINT "At iteration ";L;" Error in T =";DT<br>1280 IF DT>.02 THEN 60TO 900<br>1290 REM Output Results 1300 605UB 1490<br>1310 FRINT MS; "HEATSINK IN AIR AT"; TAMB; " DEB C"<br>1320 FRINT "SIZE ="; Y; "BY"; X; "BY"; Z; "MM"<br>1330 FRINT "MEIGHT ="; X+Y+Z+RHO/1000; "GRAMS" 1340 PRINT : PRINT "HEAT SOURCES (WATTS)" 1358 FOR J=1 TO NY<br>1368 FOR 1=1 TO NX 1378 PRINT TAB(1+12-11); FNA(W(1+J+NX-NX)); 1380 NEXT I<br>1398 PRINT 1400 NEXT J 1410 FRINT: PRINT "TEMPERATURE DISTRIBUTION (DEG C)" 1420 FOR J=1 TO NY<br>1430 FOR 1=1 TO NX 1440 PRINT TAB(I+12-11); FNA(T(I+J+NX-NX)+TAMB); 1450 NEXT I 1460 PRINT 1478 NEXT J 1480 STOP 1490 REM Print title 1500 CLS 1518 PRINT: PRINT "STEADY STATE HEATSINK SIMULATION" 1528 PRINT<br>1530 RETURN 1548 REM Find heat loss H for temp rise T<br>1558 A=T+TAMB+273<br>1558 A=T+TAMB+273 1560 HR=KR#(A#A#A#A-B4) 1570 HC=KC+SQR(SQR(ABS(T+TAMB)))+T 1580 H=(HR+HC) +S 1598 RETURN

# **PROGRAMATOR EPROM**

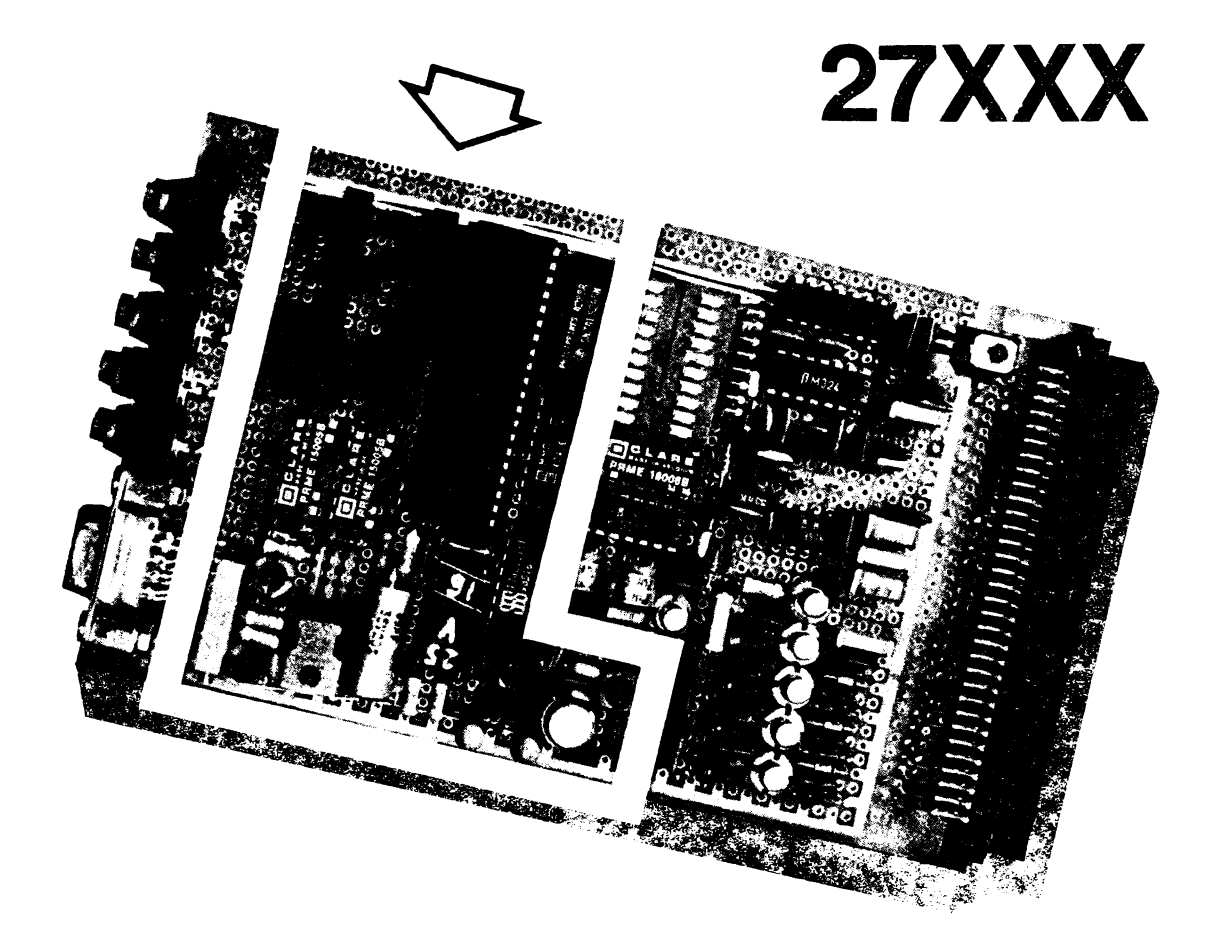

**~ftL-98-111** Prezentam o realizare practica cu unele completari <sup>a</sup> programatorului de memorii EPROM 2716,2764,27128,27256 propus de domnul Emil<br>Laurentiu-in-Almanahul-TEHNIUM

1990,pagina 132. reprezinta o extindere a unui homecomputer Sinclair ZX Spectrum sau compatibil cu un dispozitiv necesar in laboratorul amatorului pentru dezvoltarea de

é Fata de montajul initial<br>am amplificat semnalele pe amplificat semnalele pe<br>trala de date cu un magistrala de circuit buffer 74LS245 astfel incit sa nu se modifice incarcarea BUS-ului de date al calculatorului. Pentru simpli-<br>ficare si consum redus am inlocuit cele trei numaratoare CDB 493 cu un circuit CMOS 1'11'1C **4040. A111** adaugat un circuit pentru obtinerea tensiunii de programare Vpp de 12.5V, 21V sau 25V, necesare funct1e de tipul EfR01'1-ului, construit in jurul **unei surse integrate programabile ROB** 317 cu circuite **aferente de** 

protectie la aplicarea tensiunii Vpp in lipsa tensiunii Vcc +5V. S-a prevazut conectarea simultana a circuitelor .<br>Vpp si Vcc la EPROM prin releu<br>actionat prin comutator actionat prin comutator<br>manual, intr-o varinta intr-o varinta ulterioara dorindu-se alimen**tarea** EPROM-ului numai pe durata operatiilor cu acesta prin comanda dtn calculator. Invarianta prezentata nu s-a putut realiza acest deziderat<br>toate iesirile de port din toate iesirile de port din<br>Z80-PIO-fiind-ocupate.

-Programarea hard a tipu<br>Qui de EPROM sia tensiunii<br>Ppp necesare se face prin Vpp necesare se face prin intermediul a trei dip-header pntru cablu plat. Se inlatura capacul, se fac strapurile necesare si se lipesc rezistorii Rp conform figurii 2. Atentie ! Valoarea tensiunii Vpp in cazul memoriilor 2764, 27128 si 27256 trebuie . determinata din cataloage, •aplicarea gresita a acesteia • ducind la distrugerea EPROMului.

•

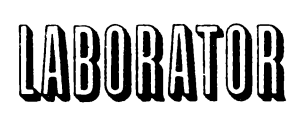

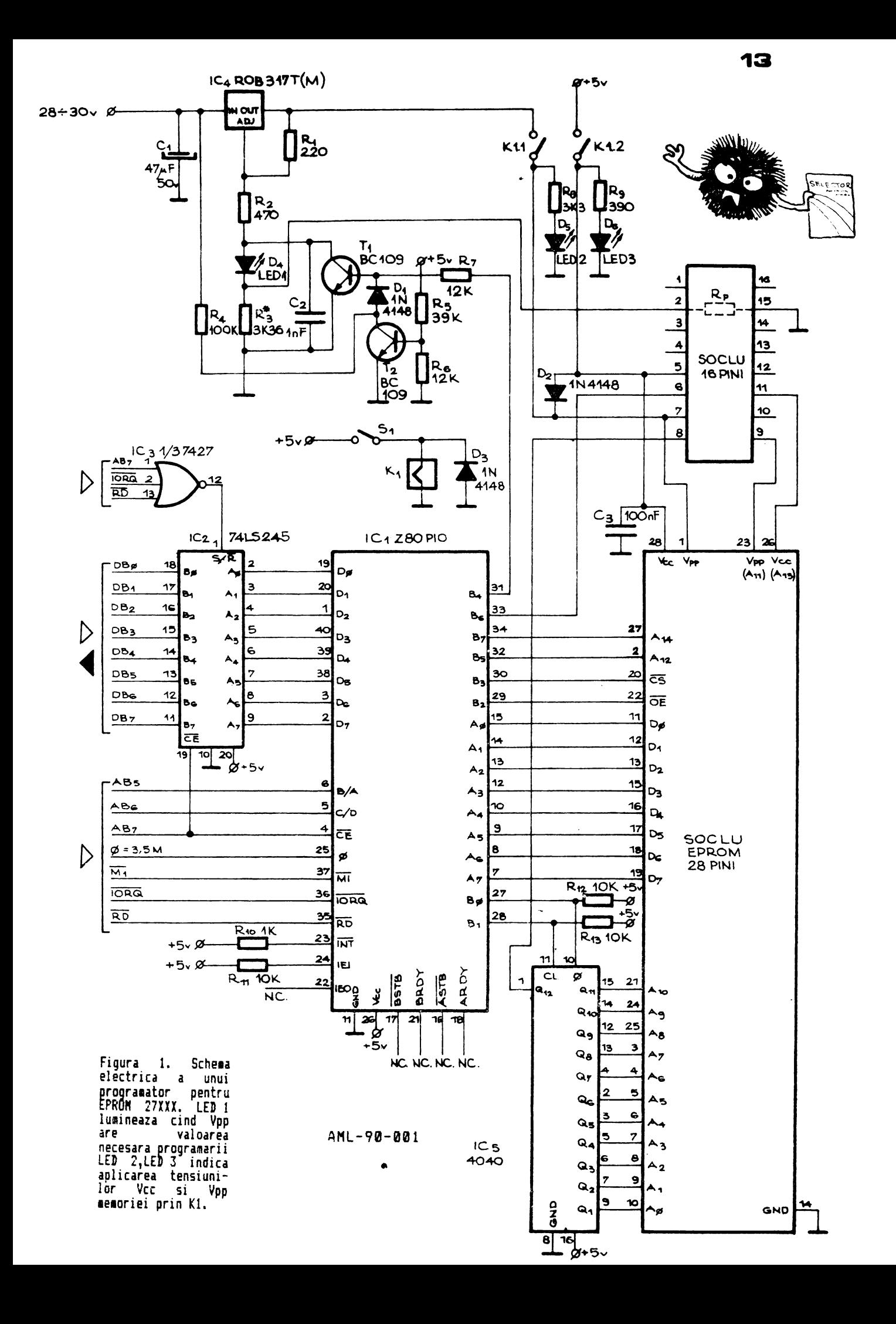

**14** 

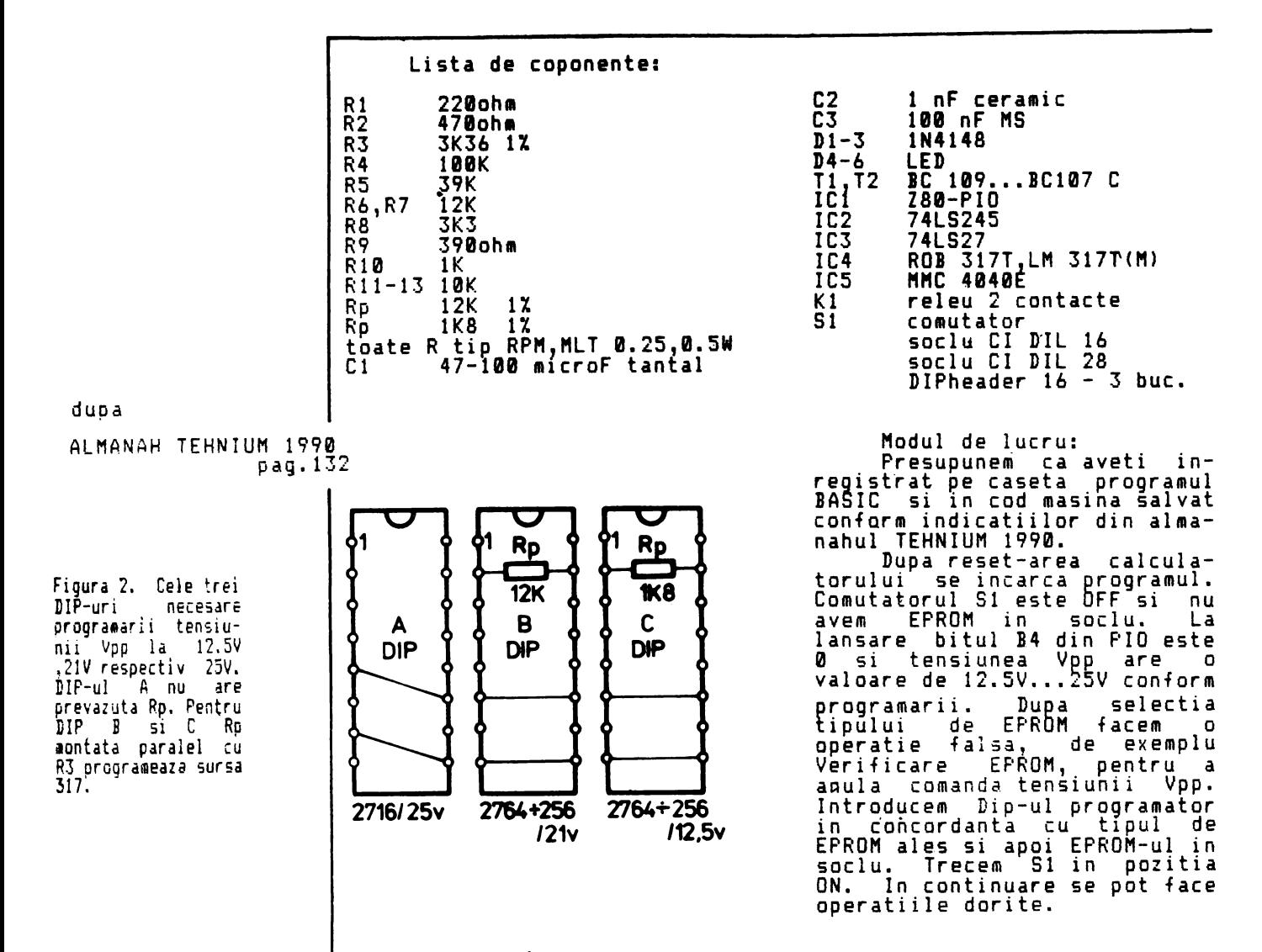

# **pinout-ul memoriilor EPROM 27XXX**

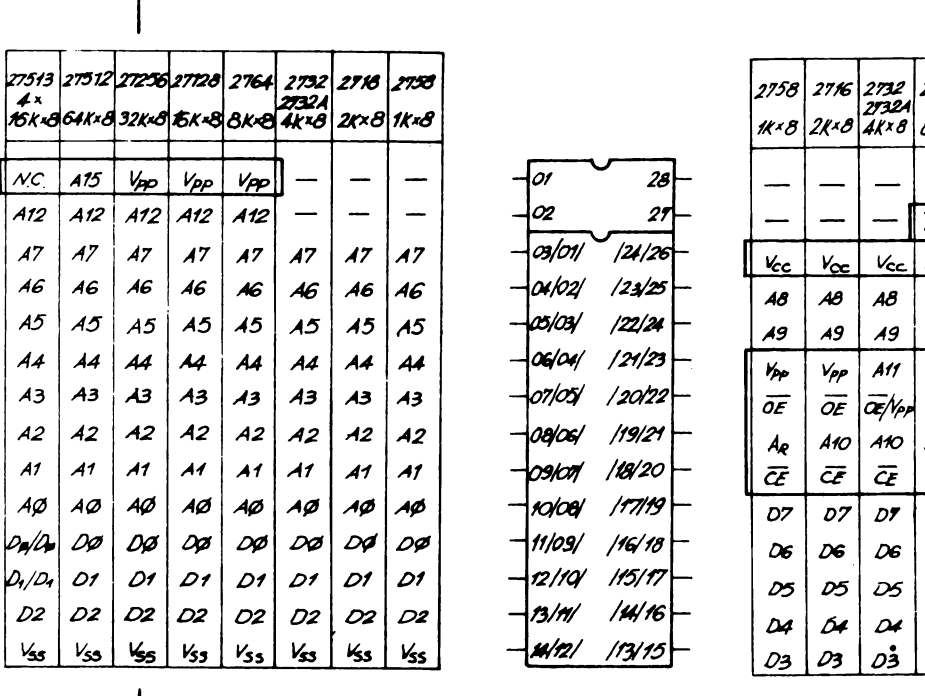

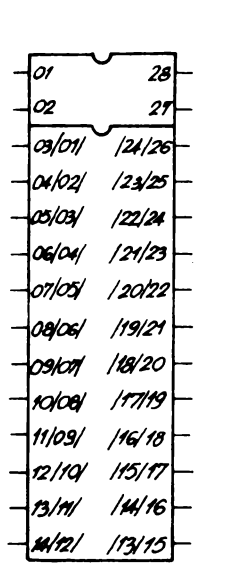

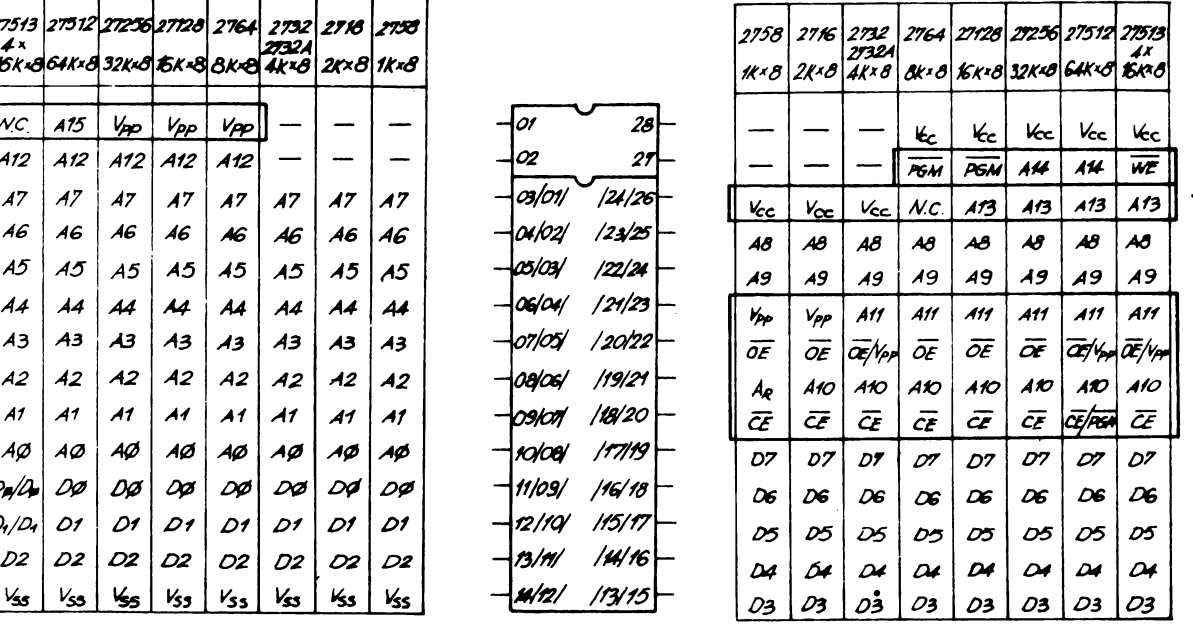

# CALCULATOR

### **CIRCUIT** THE ▉ ▇ PENTRU

**HERE AND ALL PROPERTY** STER TI  $\begin{array}{c} 0.0000000 \\ 0.0000000 \\ 0.0000000 \\ 0.0000000 \\ 0.000000 \\ 0.00000 \\ 0.0000 \\ 0.0000 \\ 0.0000 \\ 0.0000 \\ 0.000 \\ 0.000 \\ 0.000 \\ 0.000 \\ 0.000 \\ 0.000 \\ 0.000 \\ 0.000 \\ 0.000 \\ 0.000 \\ 0.000 \\ 0.000 \\ 0.000 \\ 0.000 \\ 0.000 \\ 0.000 \\ 0.000$  $\begin{array}{r} 0.000000 \\ 0.00000 \\ 0.00000 \\ 0.00000 \\ 0.00000 \\ 0.01010 \\ 0.01010 \\ 0.01010 \\ 0.01010 \\ 0.01010 \\ 0.01010 \\ 0.01010 \\ 0.01010 \\ 0.01010 \\ 0.01010 \\ 0.01010 \\ 0.01010 \\ 0.01010 \\ 0.01010 \\ 0.01010 \\ 0.01010 \\ 0.01010 \\ 0.01010 \\ 0.01$ HC8-01-90-002 ၃၀၀ **Understand** 

se.

 $\bullet$ 

ัยก

Cum

mai

si<br>La

date ale

dorinta

este

 $\overline{(\texttt{FIRE})}$ .

presupune

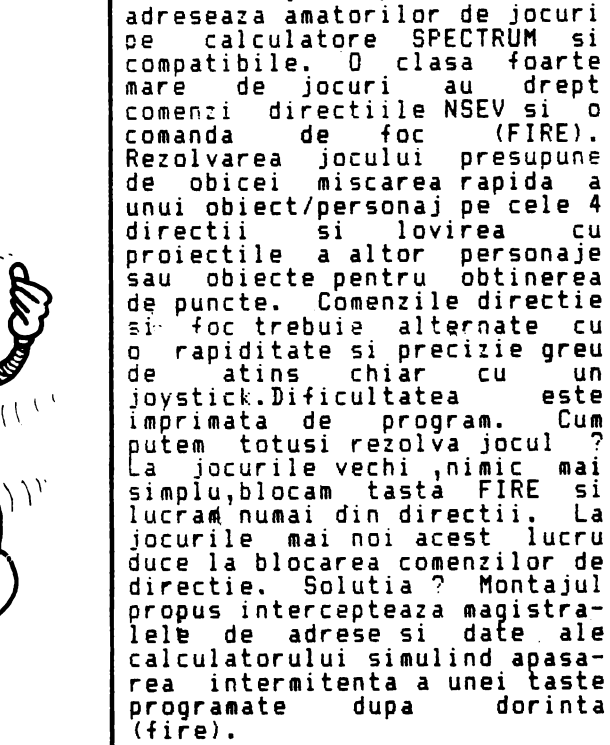

principal Elementul . a 1 este circuitul montajului montajuidi este circuitui<br>integrat timer 555 lucrindin<br>montaj astabil cu perioada

Montajul prezentat

reglabila. Din potentiometrii<br>semireglabili P1 si P2 putem controla separat constanta de incarcare si descarcare pentru<br>condensatorul C1, deci putem convensatorul C1,deci putem<br>programa duratele on/off ale<br>tastei. Dioda LED D1 urmareste<br>comutarea astabilului. Comuta-<br>torul SW alimenteaza montajul<br>pornindu-l la dorinta.<br>Il este o tasta ale nica comandata de astabil. Programarea se face plasind T1<br>la intersectia unei adrese cu o linie de date prin comutatoarele DIL1, respectiv DIL2.<br>Folos<u>im "harta"</u> din figura 2. **EXEMPLU:** 

Dorim sa programam FIRE<br>pe tasta M. M se gaseste la<br>intersectia A15/D2. Inchidem comutatoarele DIL1/8 pentru<br>A15 si DIL2/3 pentru D2. Asta<br>este tot. Daca SW este OFF si<br>ne aflam in BASIC-ul SPECTRUM pe ecran o sa apara succesiv<br>litera "m".

# MODUL DE LUCRU:

La pornirea calculatoru-<br>SW este OFF. Se incarca<br>... In meniu se indica<br>... IPE lui iucul. In meniu se indica<br>tasta FIRE. Se programeaza<br>corespunzator. Se lanseaza<br>jocul. Se trece SW in pozitie<br>Ancunierrartie placuta

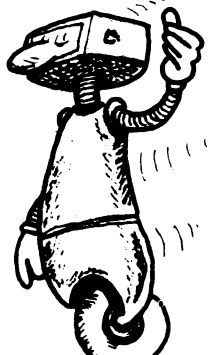

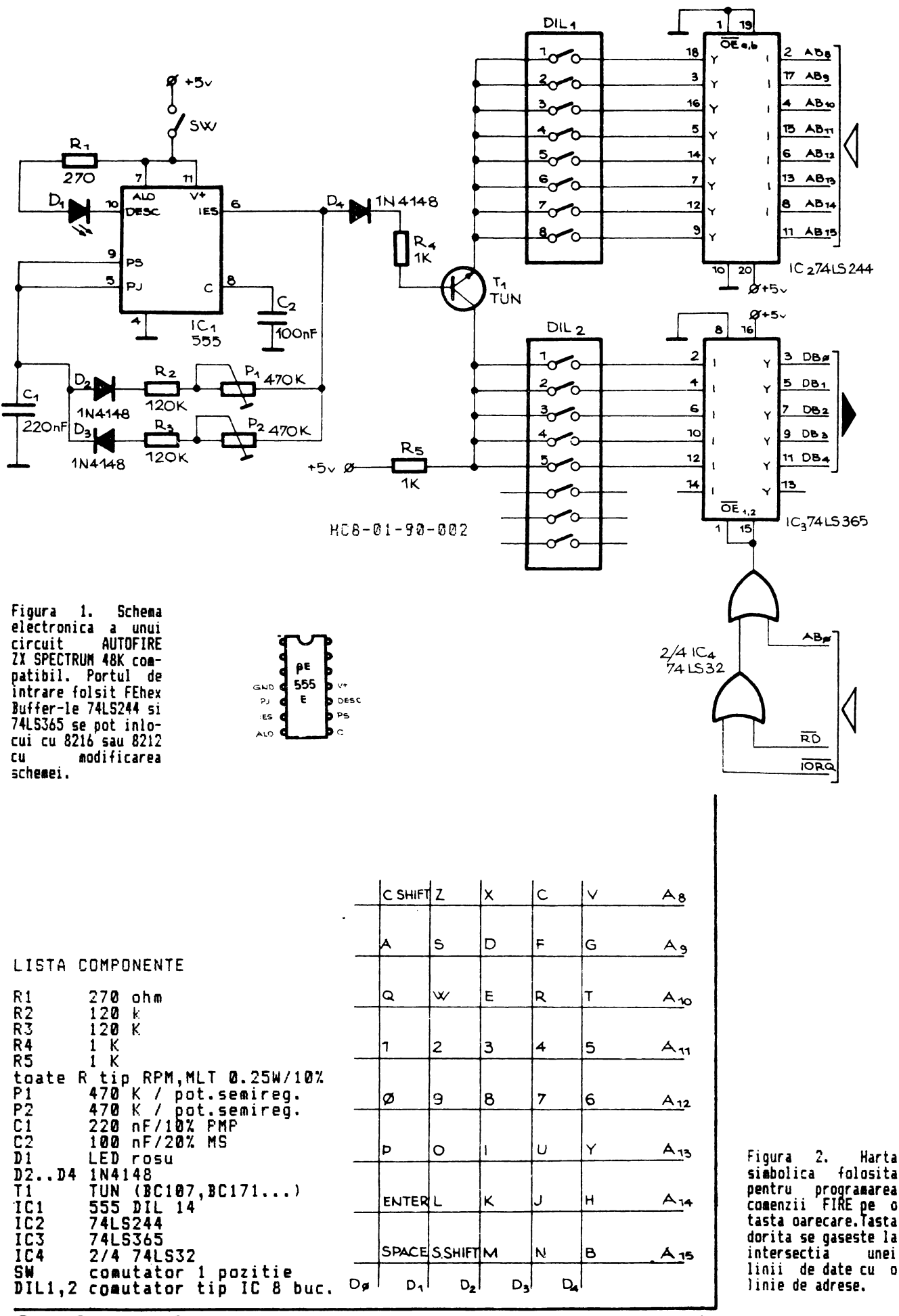

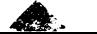

aulio ki-fi

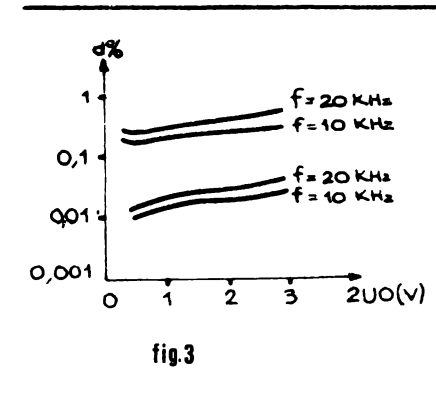

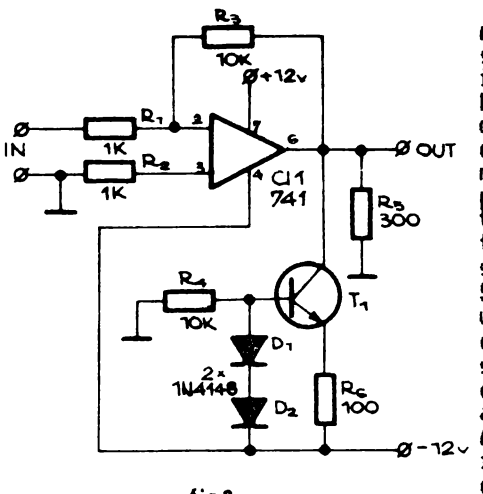

**fig.2** 

 $\overline{\mathscr{L}}$  tion  $\overline{\mathscr{L}}$  tion  $\overline{\mathscr{L}}$  tion  $\overline{\mathscr{L}}$ Rg ້ວ R<sub>2</sub><br>150 2N 2905  $R_{7}$ P1<br>47K <u>R<sub>1</sub></u>  $M_{\emptyset}$ c ัน1<br>741 R<sub>3</sub><br>150 Re သံ  $\mathsf{r}_\mathbf{2}$ 2N 1613 ⊙  $\frac{R}{150}$ RH  $D_{2}$ 1Ō **fig.4**   $F$ EFD  $\frac{C_2}{100nF}$   $g$ -15v

Amatorii de aparatura muzicala de înalta fidelitate **strimba** din nas cind gasesc intr-o **schema** audio folosit intr-o schema audio folosit<br>batrinul OPAMP 741 . Pe buna<br>dreptate , pentru ca 741 are **dreptate** I pentru ca 741 are **>~~-t--fi'OUT** distorsiuni de "crossover" distorsiuni de "crossover"<br>neneglijabile suparatoare<br>pentru o ureche muzicala . Si<br>totusi asta nu inseamna ca asta nu inseamna ca<br>**sa-re**nutam-la uzualul trebuie sa renutam la uzualul si ieftinul 741 in audio Solutia o aveti in figura 2., generator constant pompeaza un curent suplimentar in iesirea<br>determinind functi functionarea acestuia in clasa A in loc de .\_\_ \_\_\_\_\_\_ ....,\_\_ \_\_\_ , <sup>2</sup>**AB** . Ca urmare distorsiuni 1 e in banda audio se reduc cu un ordin de marime spre 0.01 % acceptabil (vezi figura 3.)

dupa WIRELESS WORLD No1579/84

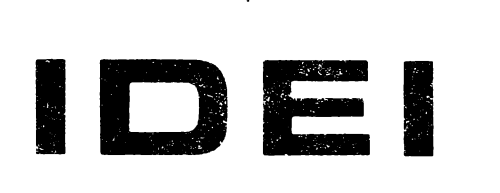

Aveti o pereche de casti si vreti sa le conectati la un casetofon sau magnetofon deck? Nimic mai simplu<sup>2</sup>. Construiti montajul din figura 4. Desi simplu , performantele il situeaza in clasa HI-FI. Se recomanda realizarea in<br>varianta-stereo-si utilizarea varianta stereo si utilizarea de casti cu impedanta de 50 sau 75 ohmi. Pentru 24 ohmi se inlocuieste perechea 2N2905- 2N1613 cu BD136-BD135 sau 2N1613 cu BD136-BD135 sau<br>echivalent. Raportul R7/R1<br>stabileste amplificarea in **stabil este** amplificarea in tensiune a montajului dupa<br>dorinta. Pentru R1 se<br>recomanda 10 kohmi. recomanda

dupa SDELOVACI TEHCNIKA 2/82

Se poate intimpla sa *avem*  nevoie de un amplificator simplu de 2 •• 3W **si sa** nu avem la indemina un TCA150 sau un Topela la mica trusa de piese<br>de schimb TV pentru a folosi<br>un amplificator de baleiai pe un amplificator de baleiaj pe verticala TDA 1170 ca verticala TDA 1170 ca<br>amplificator audio conform<br>figurii 5. Potentiometrul P1 figurii 5. Potentiometrul P1<br>asigura un reglaj de ton de un reglaj de ton tip taie inalte. Daca nu dorim re9laj *de* ton Pl si C4 se elimina iar R2+R4 se elimina iar R2+R4 se<br>inlocuiesc cu-un-rezistor-de 240 kohmi •

dupa RTVELECTRONIKA 12/1983

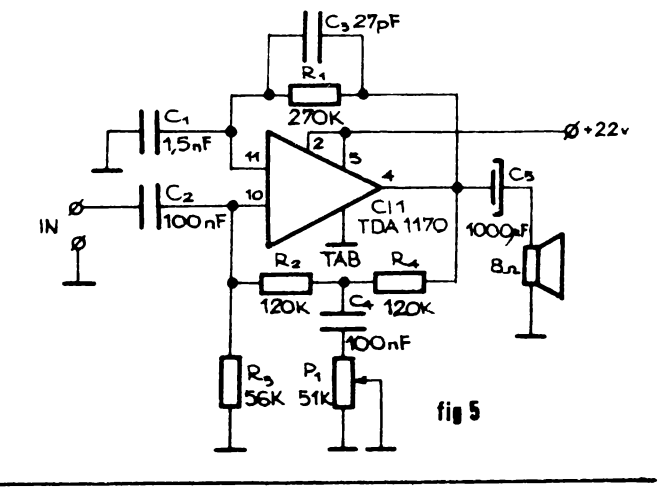

**18** 

# ALIMENTAREA UNUI LED IN<br>SITUATII NEOBISNUITE **NEOBISNUITE**

Un simplu\_LED poate fi<br>folosit de constructorii folosit de constructorii atar.i pentru a indica conectarea unui aparat electric la retea in lacul unui bec cu neon , componenta unui bec cu neon, componenta<br>mai greu de gasit.<br>Figura 1. prezinta

antajul concret. Condensatorul C1, cu dielectric hirtie sau polipropilena, limiteza curentul absorbit.de LED din reteaua de 220 V lucrind ca rezistor in curent alternativ. Pe durata semialternantei negative dioda zener D2 functioneaza ca dioda obisnuita in polarizare directa limitind caderea inversa de tensiune pe LED. Pe durata semialternantei pozitive nu. prmite ca tensiunea pe LED D1<br>si rezistorul R1 sa depaseasca<br>2,7V

si <sup>r</sup>ezioarea lui Cl se alege<br>functie de curentul dorit prin<br>LED. Pentru C1=100nF cure<u>ntul</u> este de 4 mA iar pentru 470nF ajunge la 20 de mA.

Figura 2. prezinta un montaj util cind trebuie sa alimentam un LED dintr-o sursa<br>de tensiune variabila . de tensiune variabila<br>Montajul mentine con Montajul entine constant curentul prin LED pentru o tensiune la borne intre S si 24 V. Curentul maxim admis de un LED este de SI mA dar peste 20 mA luminozitatea creste foarte putin. Este logic **sa limitam** curentul in jur de 20 mA cu un generator de curent constant construit ca in figura 2. Curentul variaza totusi intre 15 mA la  $50$  si 27ma la 24V.

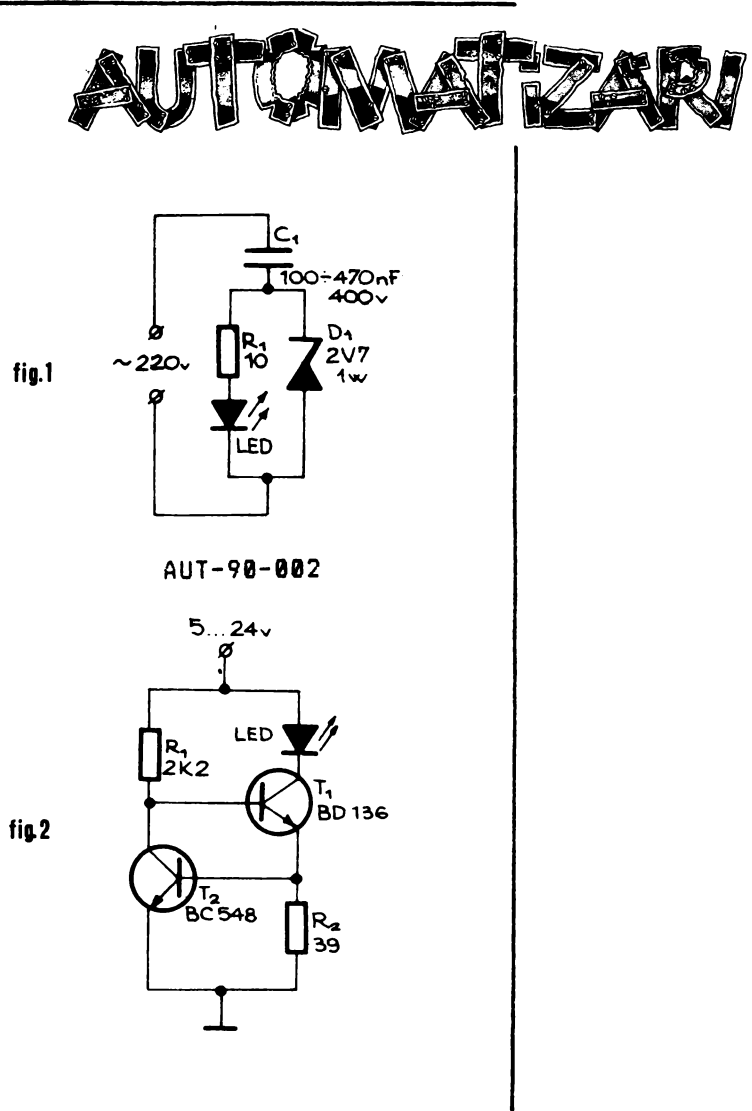

dupa ELEKTOR IULIE/AUG.1981

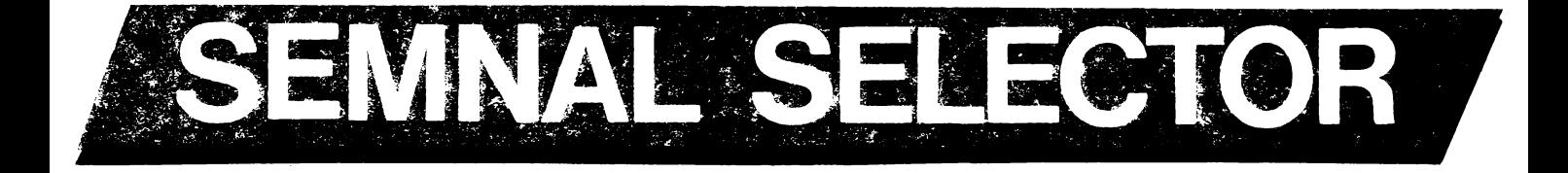

Ce se intimpla cu revistele TEHNIUM si STIINTA SI<br>TEHNICA? Refugii ale informatiei tehnice si stiintifice ,<br>singurele sustinatoare ale informaticii personale si ale constructorilor amatori de electronica in perioada de trista amintire, in mod paradoxal , acum cind totul le trista amintire , in mod paradoxai , acum cind totui ie<br>pare favorabil isi trag cu greu suflul . Apariții pare favorabil isi trag cu greu suflui . Aparitii<br>sporadice in numere duble , abonamente neonorate . Chiar sporadice in numere duble , abonamente neonorate . Chiar<br>nu se poate gasi alt sponsor in locul defunctului cc al nu se poate gasi ait sponsor in locul defunctului cc al<br>utc ? Sa nu se poata gasi hirtie si loc in planul tipogra-<br>fiilor acum cind toti vorbim de informatica , electronica,<br>tehnologii de virf , de pregatirea tineretului ?

Domnilor din Ministerul Invatamintului si Stiintei ~redem ca alaturi de **1000** de publicatii periodice de informare , de comentariu politic, de amuzament , de informare , de comentariu politic , de amuzament , de<br>sexologie pot aparea si doua publicatii tehnice si<br>stiintifice de mare tiraj . Speram sa auzim vesti bune .

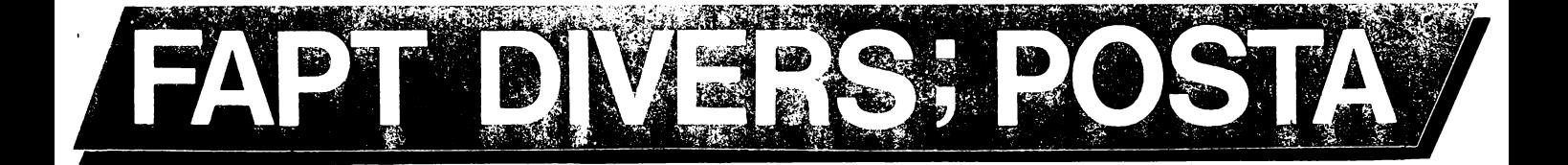

# FAPT DIVERS....FAPT DIVERS....FAPT DIVERS

A aparut RET numarul 9 ! Daca nu ati aflat RET, adica<br>Revivsta Electronicii Timisene ,este prima aparitie in<br>domeniul publicatiilor tehnice particulare dupa Decembrie 88meniul publicatiilor tennice particulare dupa Decembrie<br>89 . Cu aparitie bilunara la Timisoara si gasita destul de<br>99 . Cu aparitie bucunania anni Timisoara si gasita destul de gr•u si in Bucuresti ,revista abordeaza un domeniu vast<br>greu si in Bucuresti ,revista abordeaza un domeniu vast<br>din cimpul electronicii , automaticii si informaticii pentru amatori **· Putam citi in numarul 91 informaticii**<br>pentru amatori · Putam citi in numarul 9 : Receiver<br>satelit , continuarea unui ciclu de articole foarte docu-<br>mentate referitoare la receptoarele TV satelit ;Lumina<br> culator compatibil ZX Spectrum 48K; Videodiscul un articol<br>Culator compatibil ZX Spectrum 48K; Videodiscul un articol<br>Aprezentarea grafica incarcata si nivelul foarte diferit al<br>prezentarea grafica incarcata si nivelul foa prezentarea grafica incarcata si nivelui foarte diferit al<br>constructiilor prezentate . De asemenea, foile de catalog constructiilor prezentate . De asemenea, foile de catalog<br>au aerul unor umpluturi de spatiu tipografic si isi pierd au aerui unor umpiuturi de spatiu tipografic si isi pierd<br>utilitatea fiind lipsite de continuitate . Mult succes si<br>viata lunga !

# CORESPONDENTA SELECTOR....CORESPONDENTA SELECTOR

Rubrica **aste destinata** dialogului intre radactie si cititor • P• **adresa acestei** rubrici **astaptam sugestii** pentru imbunatatiraa **revistei** I intrebari referitoar• la pentru impunatatirea revistei , intrepari referitbare ia<br>montajele prezentate . Putem oferi lamuriri suplimentare<br>la articolele aparute , va putem pune in legatura cu ia articolele aparute , va putem pune in legatura tu<br>autorii diverselor materiale . Asteptam sa ne scrieti ce montaj particular doriti sa oasiti in revista si gradul lui de **complexitate** <•x. **fracvantmatru analogic** cu tranzistoare sau cu **amplificatoare ·operationala sau**  frecventmetru **digital** cu circuite **integrata** TTL sau CMOS). Va rugam sa insotiti intrabaril• ae numarul **de cod al**  articolului la care va referiti , numar **pe care** il **gasiti** in revista.

In numerale urmatoara vom putea **insera** anunturi da mica publicitate pe profil , in mod gratuit **daca**  mica publicitate pe profil , in mod gratuit data<br>dumneavoaștra veți folosi Talonul de publicitate . Talonul va apare incepind cu numarul urmator.

are inceping cu numarui urmatur :<br>Pe baza de contract ferm putem sa va incredintam \_\_un re daza de contract ferm putem sa va incredintam un<br>numar de exemplare ale revistei pentru distribuire . Dorim<br>ca dumneavoastra sa fiti autorizat pentru difuzarea ca cumneavoastra sa fiti autorizat pentru.<br>presei. Asteptam propunerile pentru colaborare.

presei. Asteptam propunerile pentru tolaborare<br>--- Daca doriti un raspuns personal ,in orice problema<br>insotiti scrisoarea dumneavoastra de un plic francat insotiti scrisoarea dumneavoastra de un piic francat<br>corespunzator, cu numele si adresa dumneavoastra scrise pe<br>el.

# REDACTIA SELECTOR

# **CORESPONDENTAT** r-------------------------------------------------. I I SELECTOR SERVICE 01-90 I I I I PENTRU A PUTEA SA VENIM IN INTIMPINAREA<br>DORIN<u>TELOR DUMNEAVOA</u>STRA, VA RUGAM SA DECU-PATI PREZENTUL TALON, SA IL COMPLETATI PE VERSO EVIDENTIIND TIPUL DE MATERIALE PE CARE DORITI SA LE GASITI IN NUMERELE VIITOARE ALE REVISTEI SI SA IL EXPEDIAT! PE ADRESA: REVISTA SELECTOR C.P. 2-55-21 **BUCURESTI** VA MULTUMIM !  $\mathbf{I}$

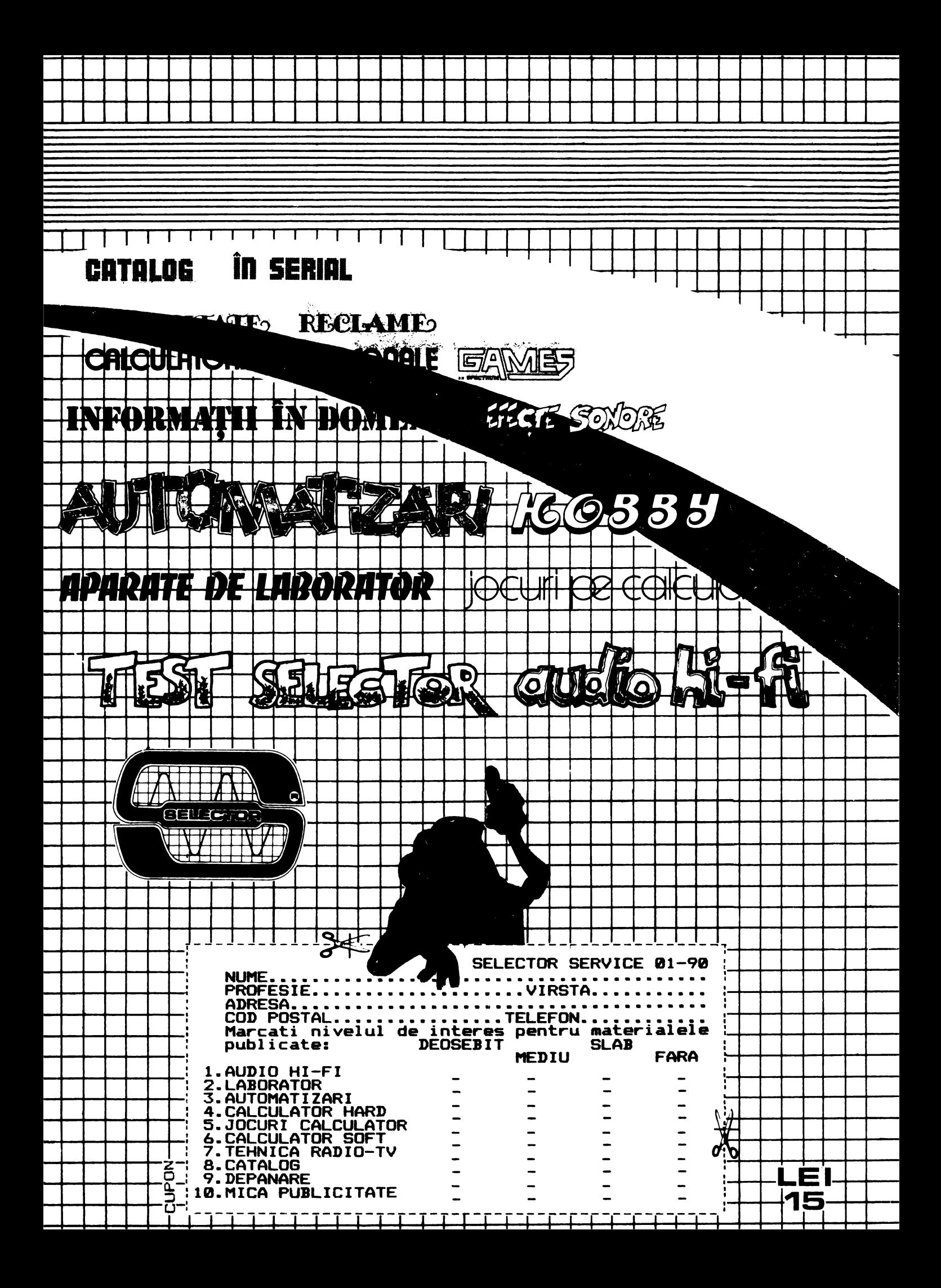